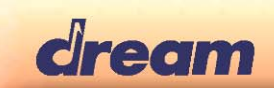

# MakeRom

## **Aim**

It generates the ROM content files for production, with the checksum information required by *TestRom* procedure of LibSys (read *SamVS-C System Library.pdf* documentation)

## **Input**

It takes as input a description text file, which sets the file(s) to use, what destination address, ...

The description text file has the following content:

#### *Directives*  **\$output** *NameFile* It generates several files, named NameFile00.bin NameFile01.bin, … **\$devicesize** 0x200000 Set the ROM device size in words: 0x200000 for a 32Mbits, by default 0x200000 **\$pattern** 0x600D Set the word value to use for gap area, by default value 0xFFFF. **\$target** 2553 Default: 3816 for SAM3816. Specify the target name: 3516 (SAM3516), 3716 (SAM3716), 3816 (SAM3816), 3703 (SAM3703), 2553 (SAM2553), 3103 (SAM3103), 3303 (SAM3303), 3108 (SAM3108), 3308 (SAM3308), …

#### *Common entry*

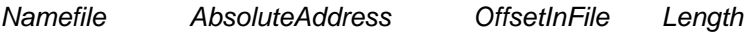

*OffsetInFile (optional)* the word offset from the file *NameFile*. By default 0,

*Length (optional)* the word length from the file *NameFile*.By default the size of the file or (size of file – *offsetInFile*) if *OffsetInFile* defined.

It takes, at word offset *OffsetInFile*, *Length* words data from the file *NameFile*, and it maps them at the destination address *AbsoluteAddress*.

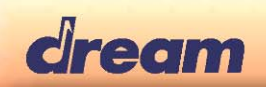

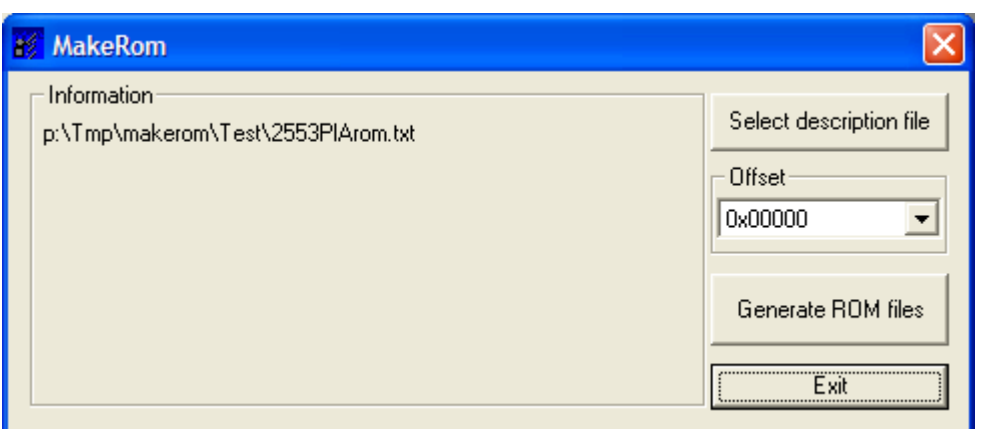

## **Output**

Button 'Generate ROM files' creates the .bin file(s) and a .log file (in case of errors, remarks).

From the following input description,

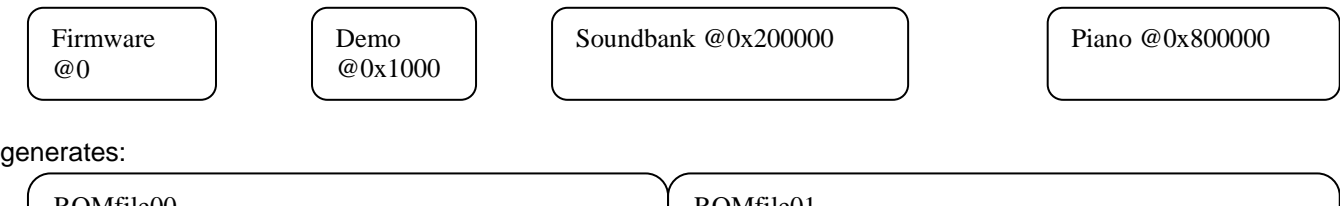

it generates:

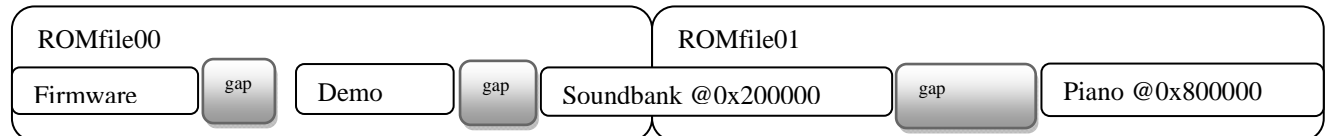

### *'Offset'*

By default, it generates the file from address 0x0000. The generated files are to be used with external memory programming device, that writes entire memory chip.

With the parameter '*Offset*', the first generated file (named ROMfile00**z**.bin) will start at specified address: If need to directly program the memory board, with ProgSam.

#### *Remark:*

- MakeRom Version 1.03 does not support overlapping files: each entry definition must **not** overlap other entry definition. It reports this situation as error.
- The low part (the first 0x4000 words) of the firmware (i.e. for the file set at address 0x0000) is not copied in the output file (mandatory for a secured firmware): it is replaced by a gap area (using the value defined by \$pattern).
- In case of target 2553, 3103, 3303, 3108, 3308, these 0x4000 first datas of firmware file are kept, and a firmware checksum is computed, at word location 'end of firmware file -1' (the last word).